# 5 Ausgewählte Lösungen

# Lösung 1.2

In dem folgenden C-Programm wird eine Liste von Rechnern getestet. Dazu wird jeweils über die Funktion system der Befehl ping aufgerufen. Die Option -n 1 besagt, dass nur jeweils ein Paket geschickt wird. Die Ausgabe des Aufrufs wird in eine Datei mit dem Namen tmp.log umgeleitet. Von dort wird sie wieder von dem Testprogramm gelesen. Dann wird untersucht, ob die 7. Zeile die Zeichenfolge (0% Verlust enthält.

```
#include <stdlib.h>
#include <stdio.h>
#include <string.h>
void main(int argc, char* argv[])
{
    FILE *fp;
    char *befehl="ping -n 1 ";
    char *rechner[] = {"www.t-online.de",
        "www.gibtsnicht.nix",
        "128.30.52.25",
        "www.vw.com"
    };
    char *nach = " > tmp.log";
    char aufruf[200];
    char zeile[200];
    int i;
    for( i=0; i<(sizeof rechner) / (sizeof (char*)); i++ ) {
        printf("%-20s", rechner[i] );
        sprintf(aufruf, "%s%s%s", befehl, rechner[i], nach );
        system( aufruf );
        fp = fopen('tmp.log", "r" );
        for( int i=0; i<7; i++ ) {
            fgets( zeile, sizeof zeile, fp );
        }
        if( strstr( zeile, "(0% Verlust" ) ) {
            printf("\tOkay\n");
        } else {
            printf("\tFehler\n" );
        }
        fclose( fp );
```
}

}

Als Ausgabe resultiert

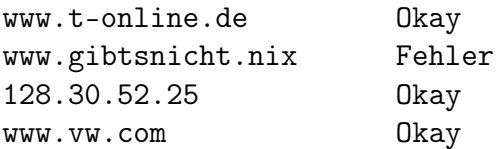

## Lösung 2.1

1.  $650 \cdot 2^{20} \cdot 8/(75 \cdot 60) = 1,212 \text{ MBit } / \text{s}$ 

- 2.  $320 \cdot 240 \cdot 8 \cdot 10 = 6,144 \text{ MBit } / \text{s}$
- 3.  $640 \cdot 480 \cdot 24 \cdot 30 = 221, 2 \text{ MBit } / \text{s}$
- 4. Kompressionsfaktoren: 1.) 18,9 2.) 9,6 3.) 3456

#### Lösung 2.2

**Sprache:**  $t_a = 70000/300000 = 0,233$  s

**Bild:**  $t_a = 5000/300000 = 0,0167$  s

Die Laufzeitdifferenz beträgt 0, 216 Sekunden.

# Lösung 2.3

- 1.  $l_{max} = c \cdot t_A = 300000 \text{km/s} \cdot 10 \text{ms} = 3000 \text{ km}$
- 2.  $t_U = 1024 \cdot 8/1 \text{Mbit/s} = 8,192 \text{ ms}$ Damit bleibt für die Ausbreitungsverzögerung  $t_A = 10 - 8$ , 192 = 1, 808ms. Schließlich ergibt sich  $l_{max} = 300000 \text{km/s} \cdot 1,808 \text{ms} = 542,4 \text{ km}$

## Lösung 2.4

- 1. Ausbreitungsverzögerung:  $t_a = 385000 \text{km}/300000 \text{km/s} = 1,283 \text{s}$ Minimale Antwortzeit:  $2\cdot t_a=2,566\mathrm{s}$
- 2. Ausbreitungsverzögerung:  $t_a = 54 \cdot 10^6 \text{km} / 300000 \text{km/s} = 180 \text{s}$ Minimale Antwortzeit:  $2 \cdot t_a = 360$ s
- 3. Verzögerungs-Bandbreiten Produkt: 1, 283s · 1Mbit/s = 1, 283 · 10<sup>6</sup>bit ≈ 157kByte
- 4.  $t_U = 2MB$ yte/1Mbit/s =  $2 \cdot 8 \cdot 2^{20} / 10^6 = 16,78$ s Mindestdauer:  $2 \cdot t_a + t_U = 19,35$  Sekunden.

Lösung 2.5 Ablauf für einen Block:

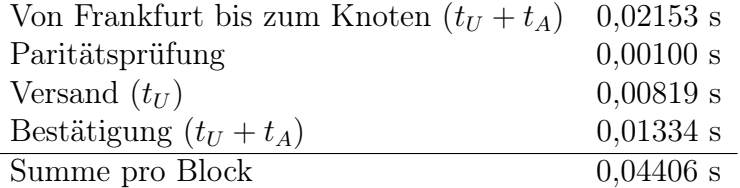

Insgesamt resultiert dann bei 3·1024 Blöcken eine Übertragungsdauer von 135,35 Sekunden.